## STEP 11. 文字の大きさを横に広げる(文字の拡大縮小)

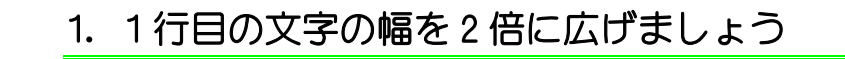

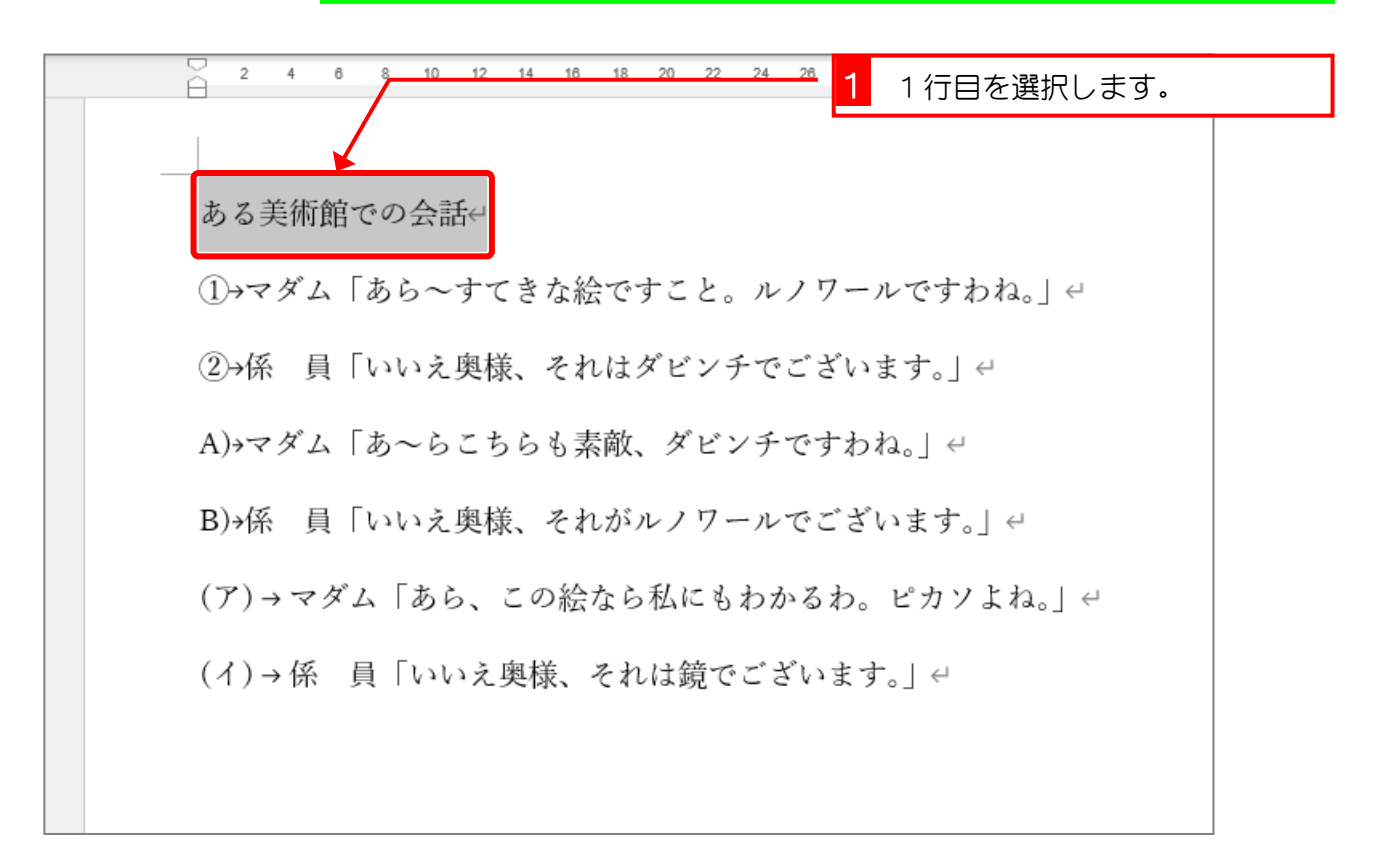

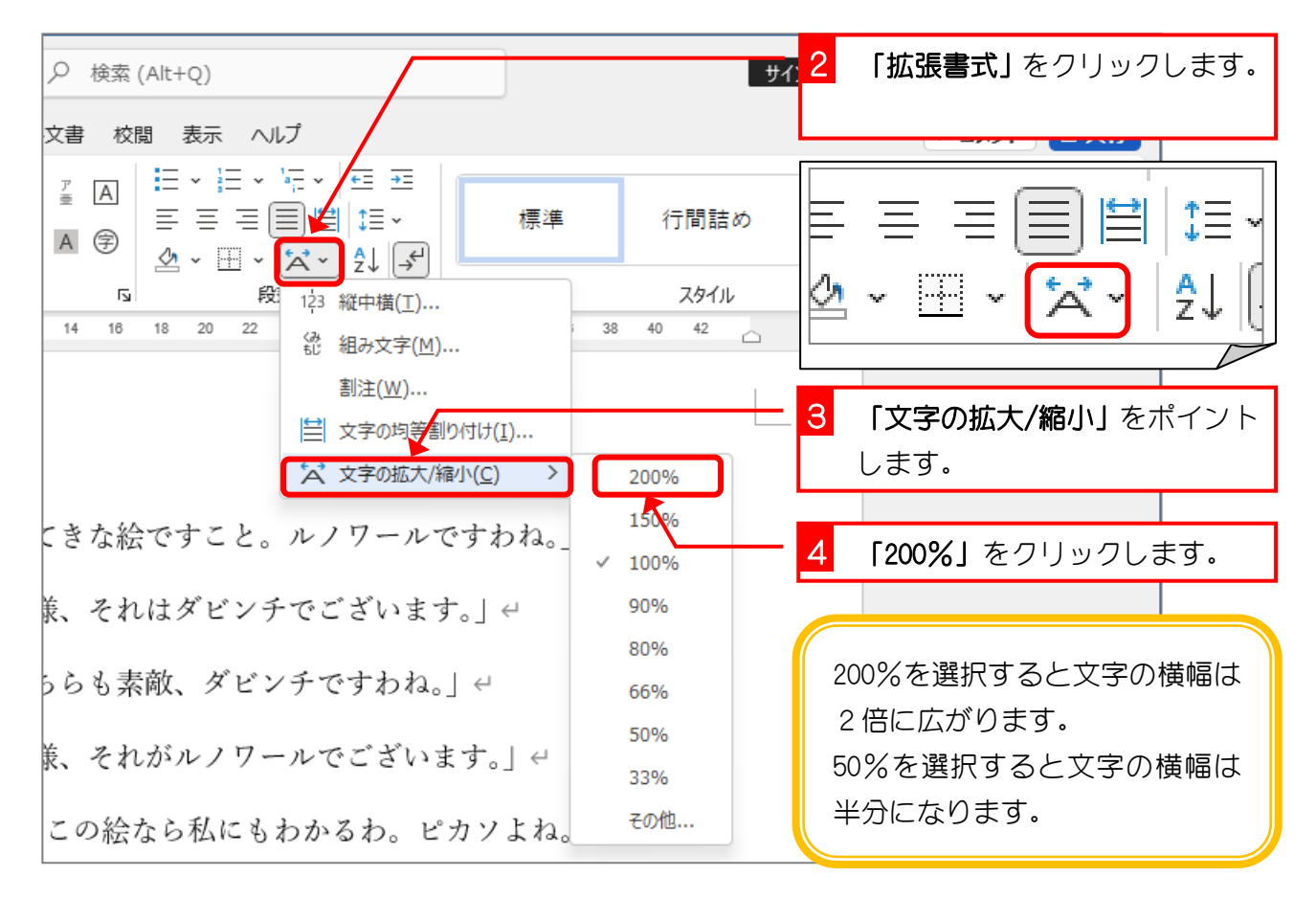

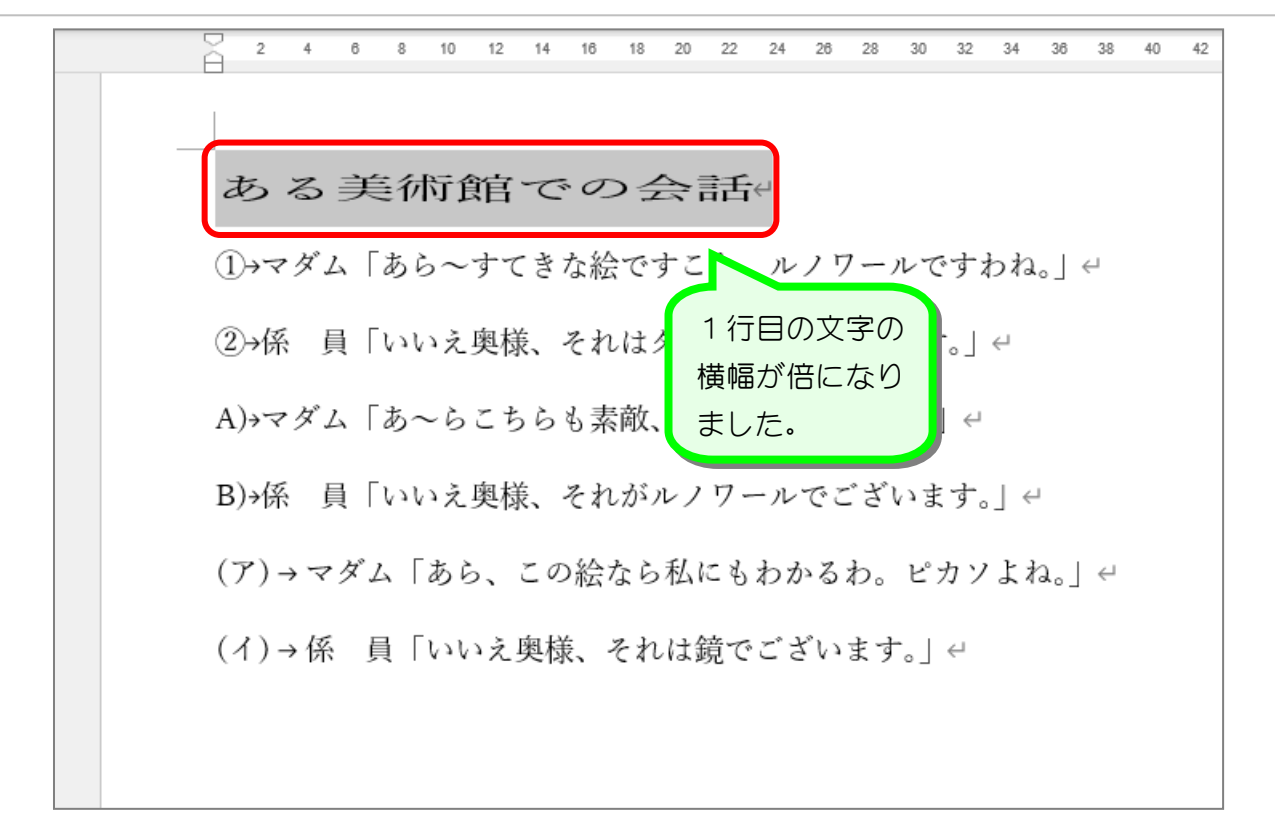

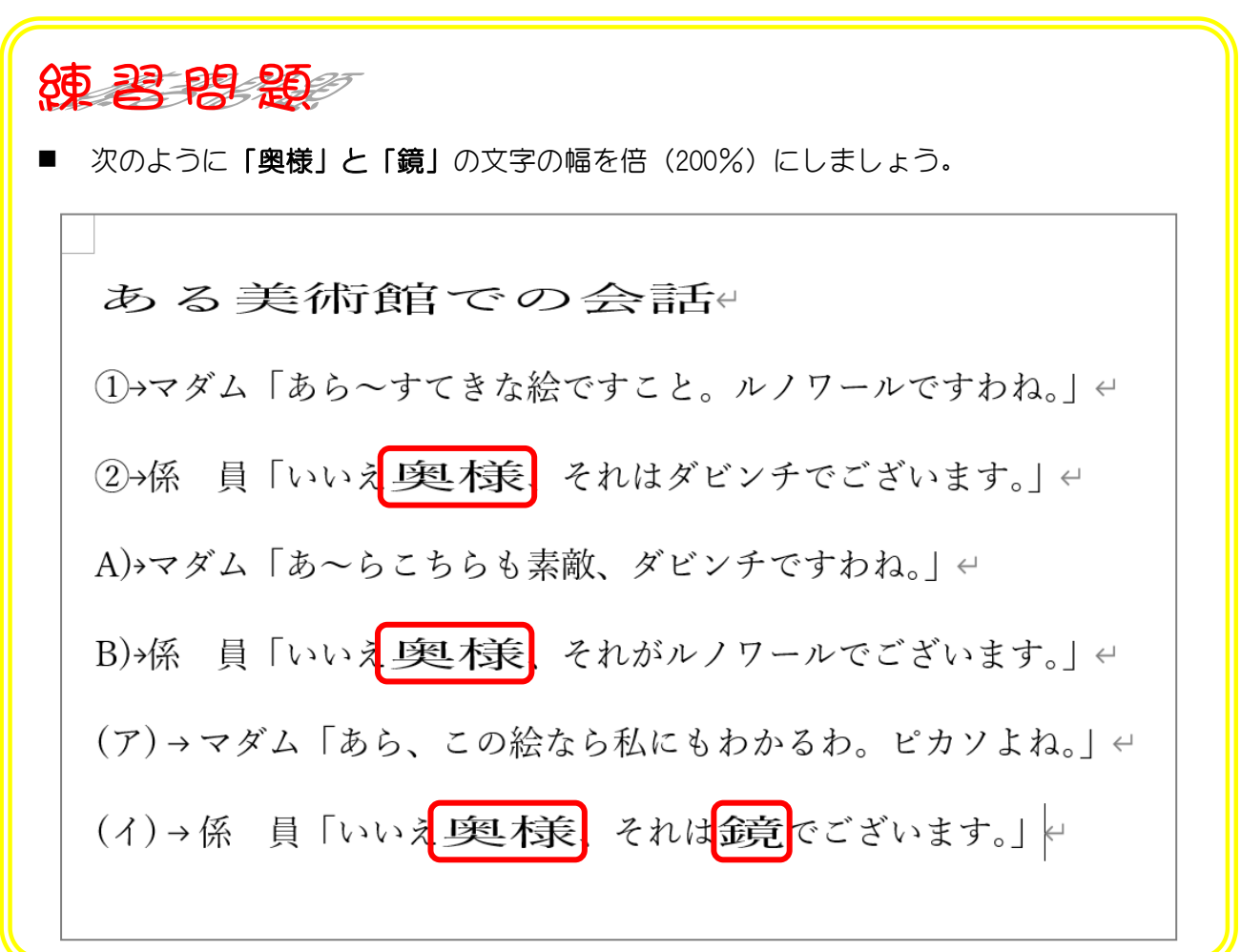

## STEP 12. 文字の背景に色を付ける(塗りつぶし)

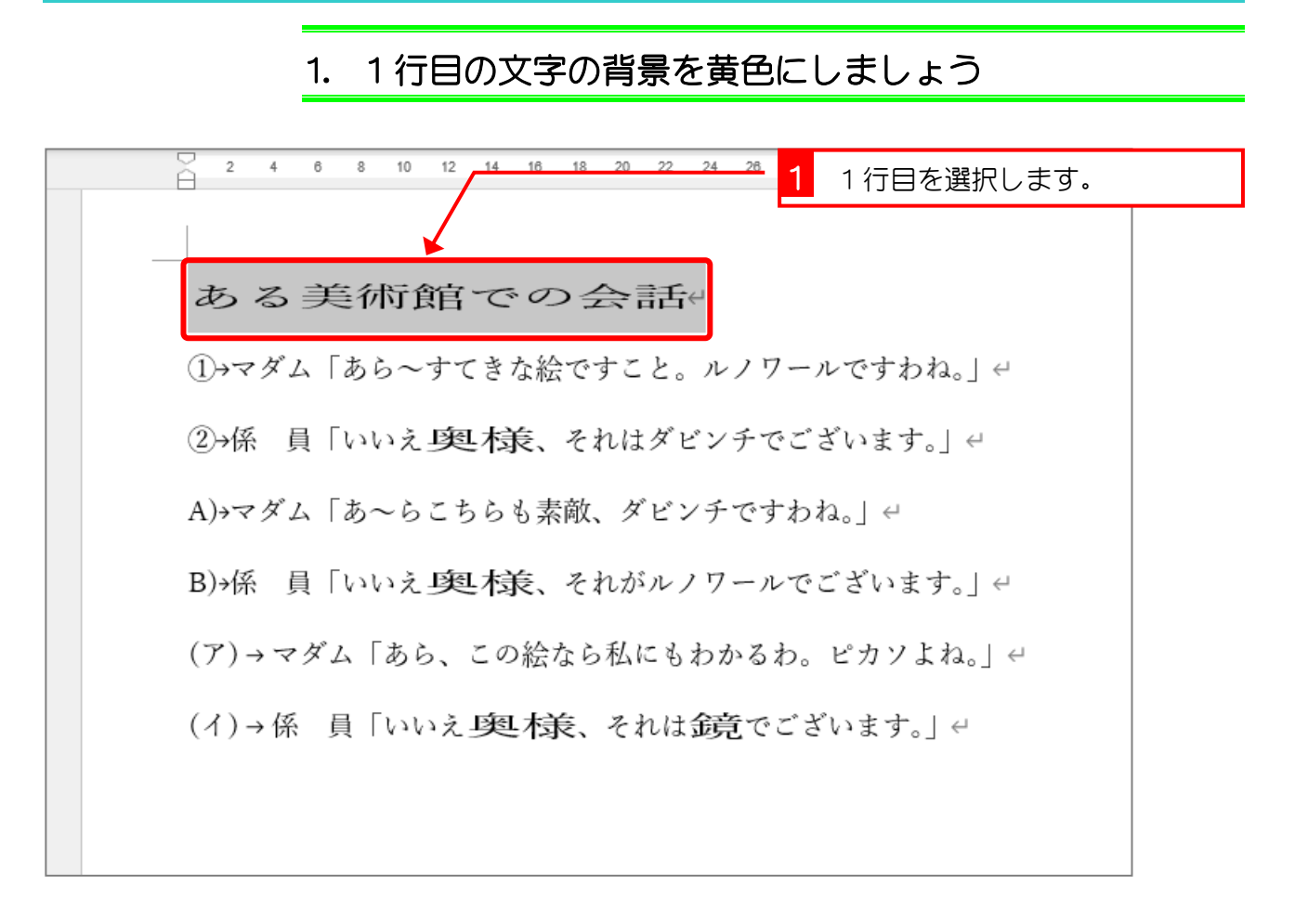

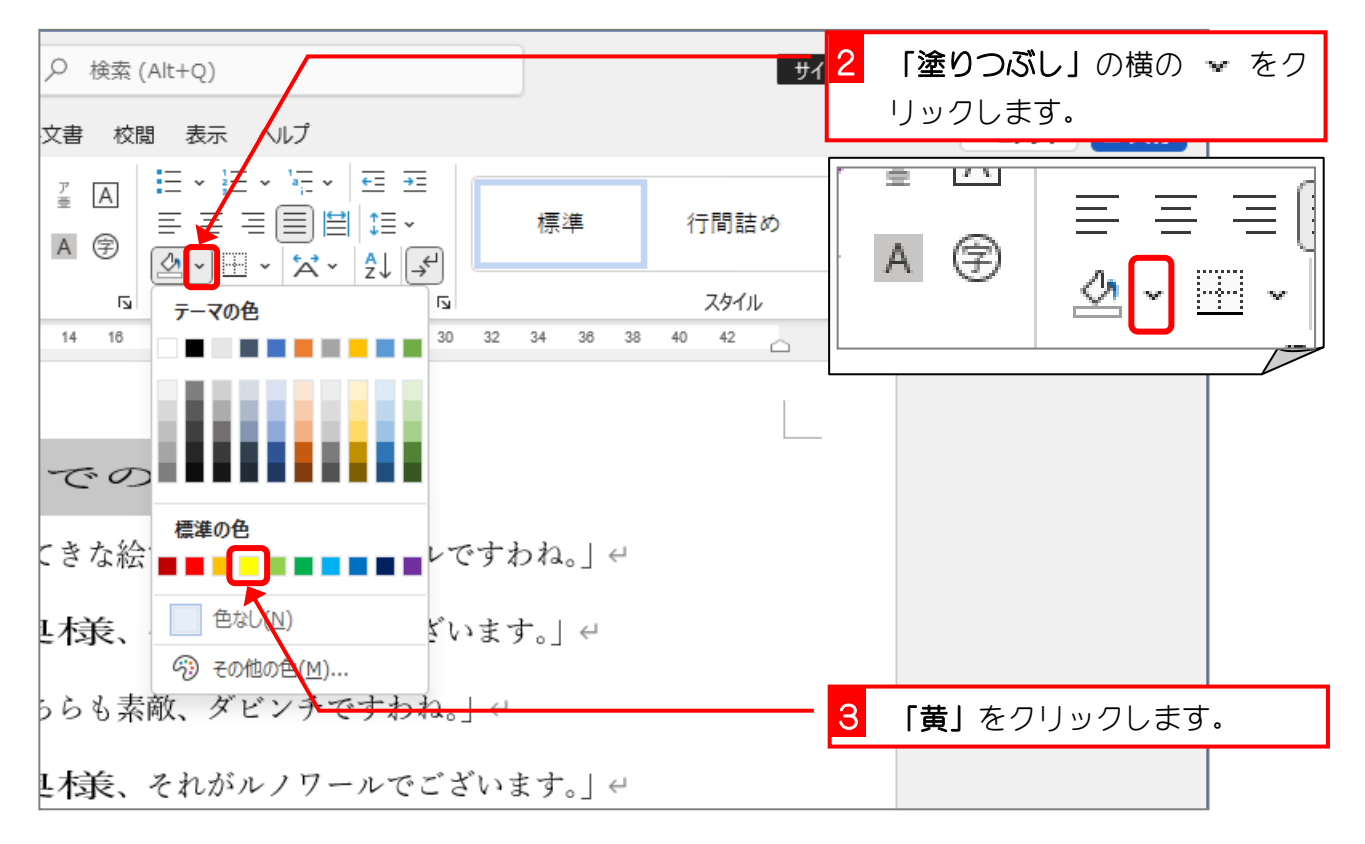

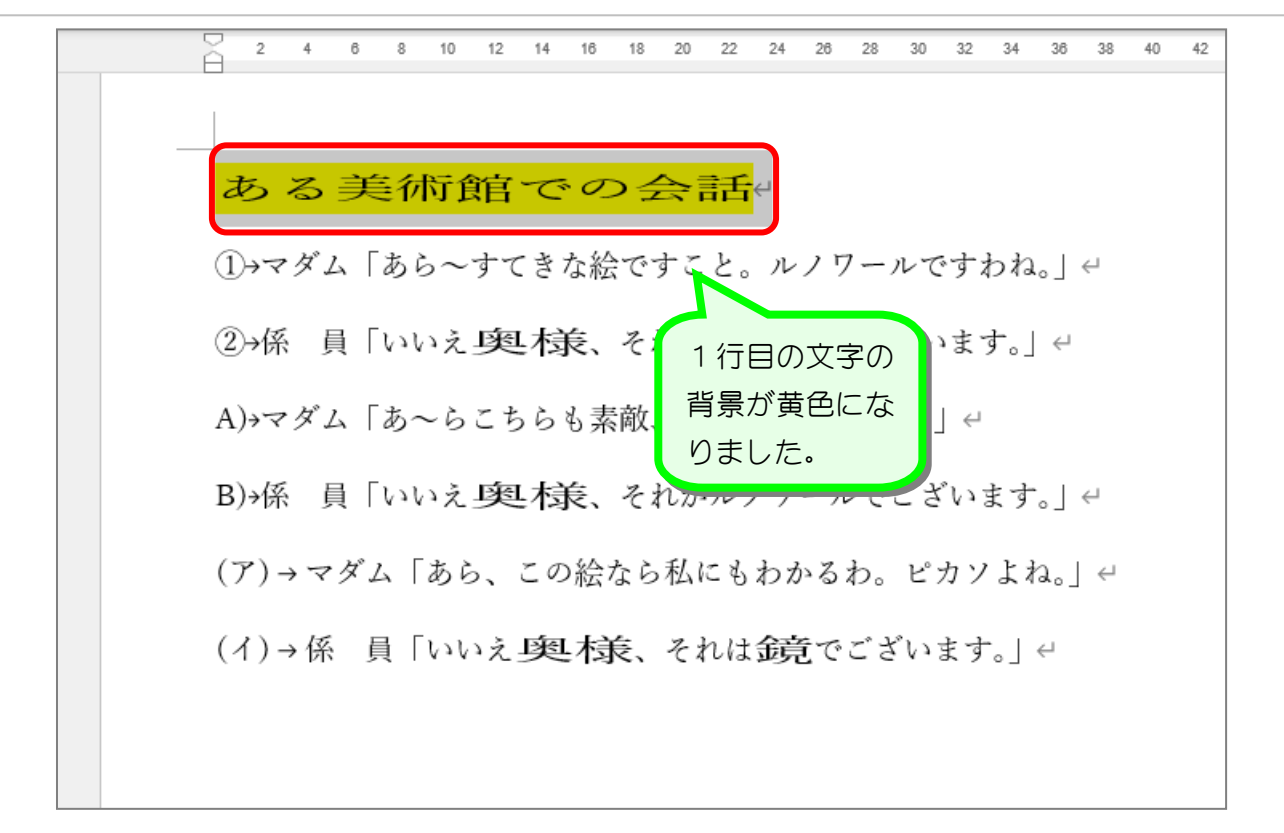

纯君思题 次のように「ルノワール」の文字の背景を「薄い緑」にしましょう。 ある美術館での会話 ①→マダム「あら~すてきな絵ですこと。<mark>ルノワール</mark>ですわね。」← ②→係 員「いいえ」奥村美、それはダビンチでございます。| 4 A) マダム「あ~らこちらも素敵、ダビンチですわね。| e B)→係 員「いいえ」奥 桔長、それがルノワールでございます。」← (ア)→マダム「あら、この絵なら私にもわかるわ。ピカソよね。」← (イ)→係 員「いいえ奥様、それは鏡でございます。」←

# STEP 13. 同じ書式にする(書式のコピー/貼り付け)

### 1. 3 行目のダビンチという文字の書式を、1 行目の文字と同 じ書式にしましょう

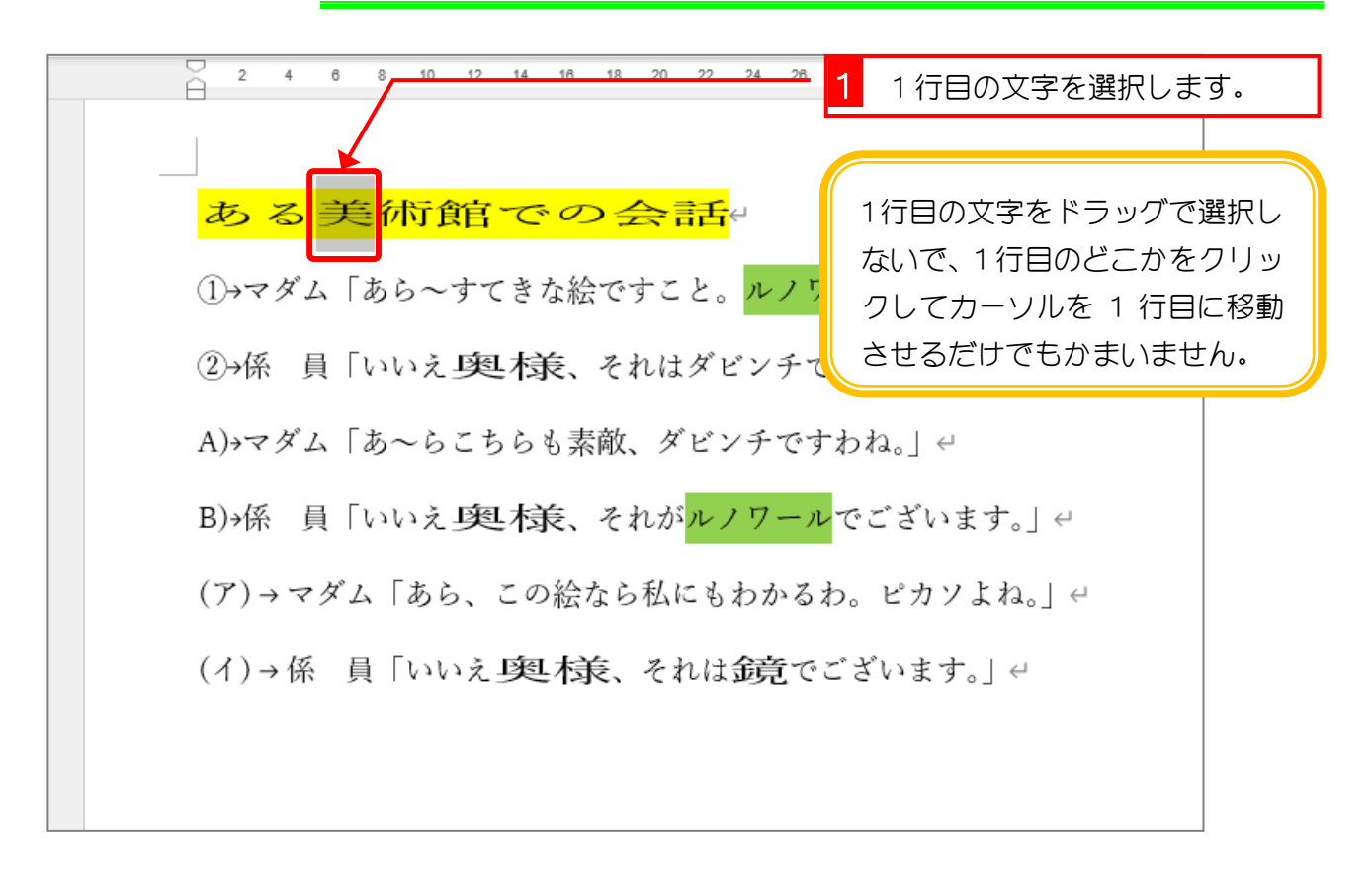

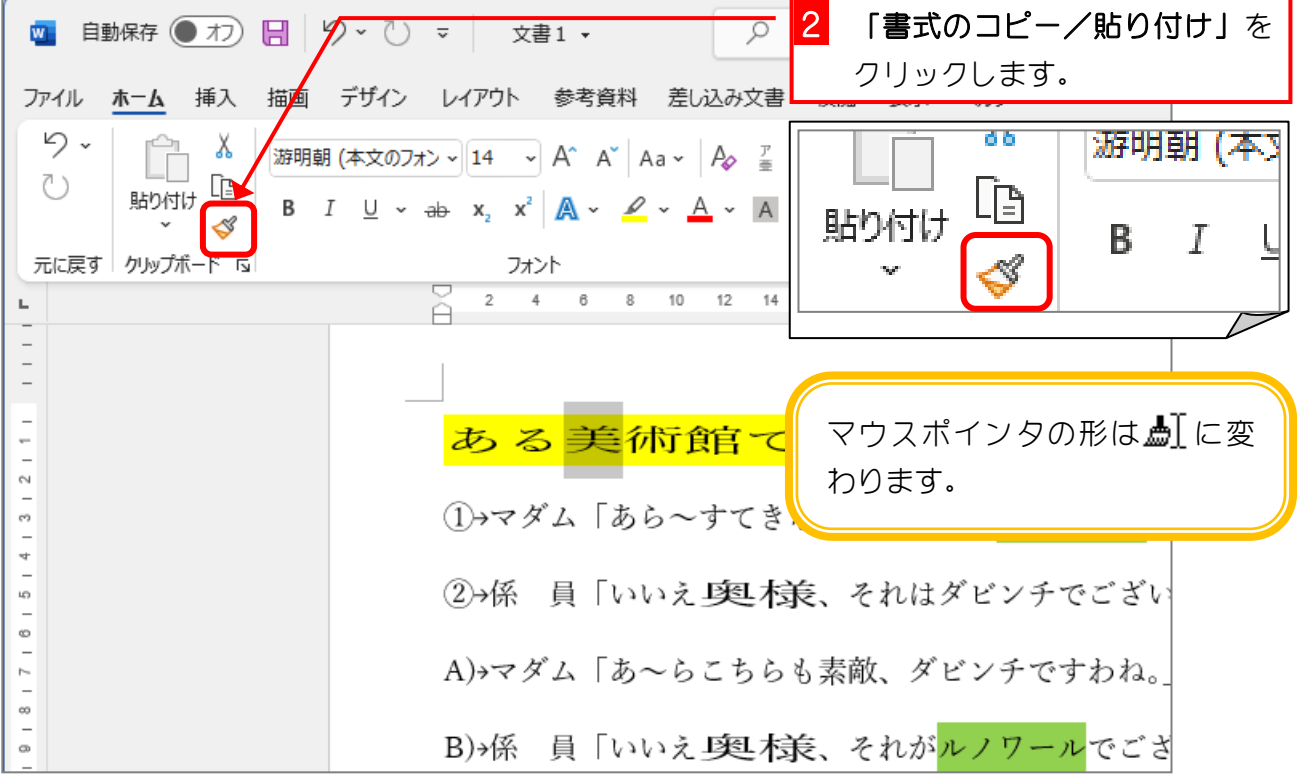

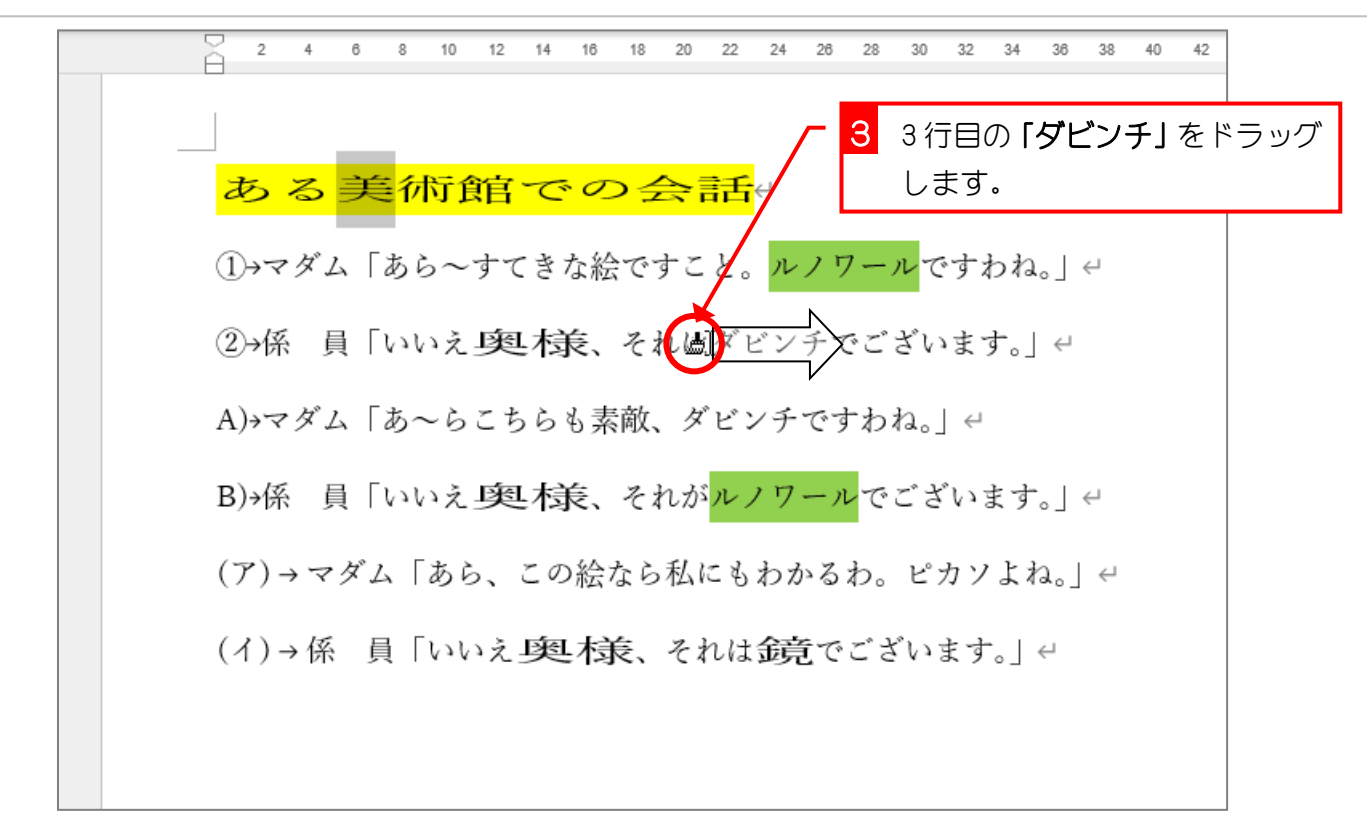

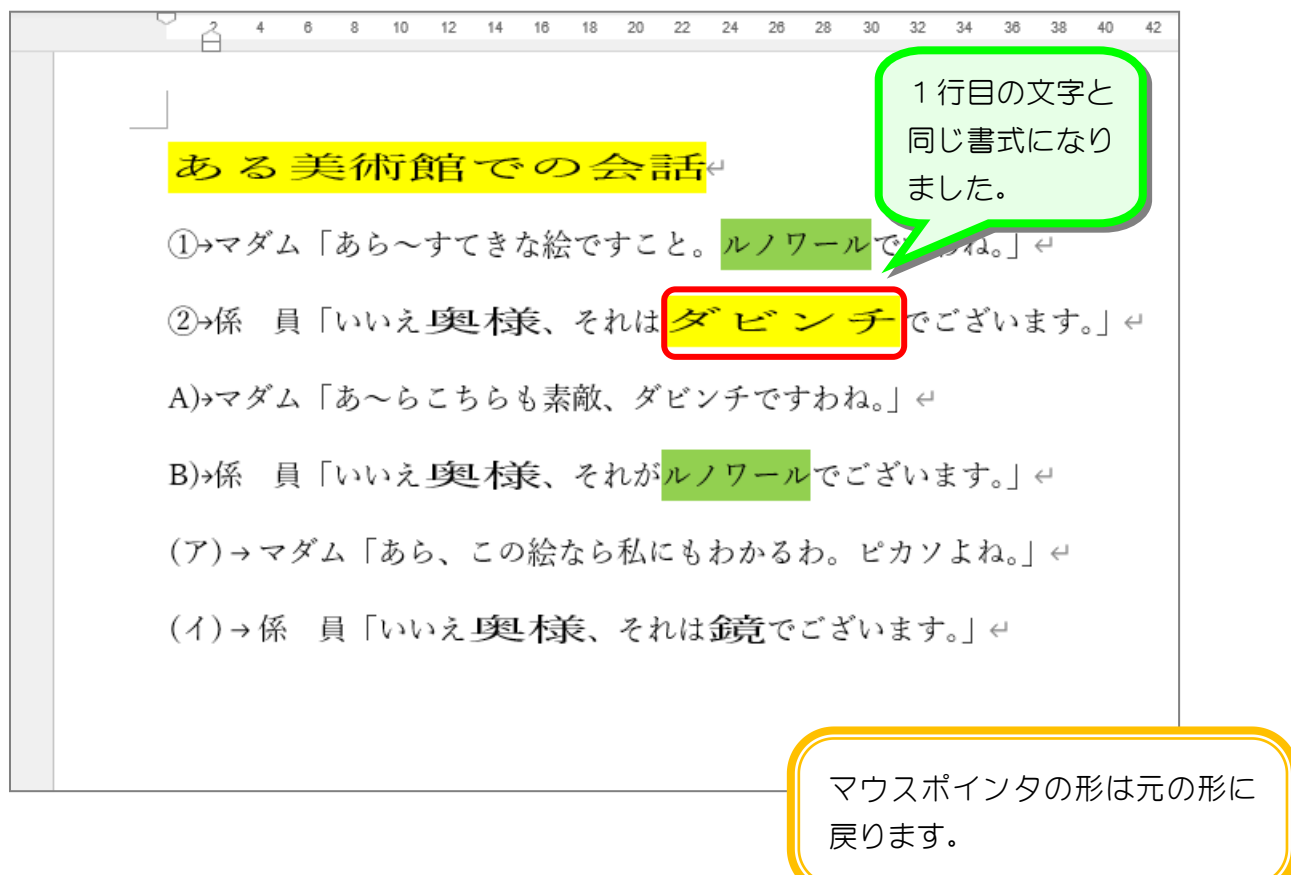

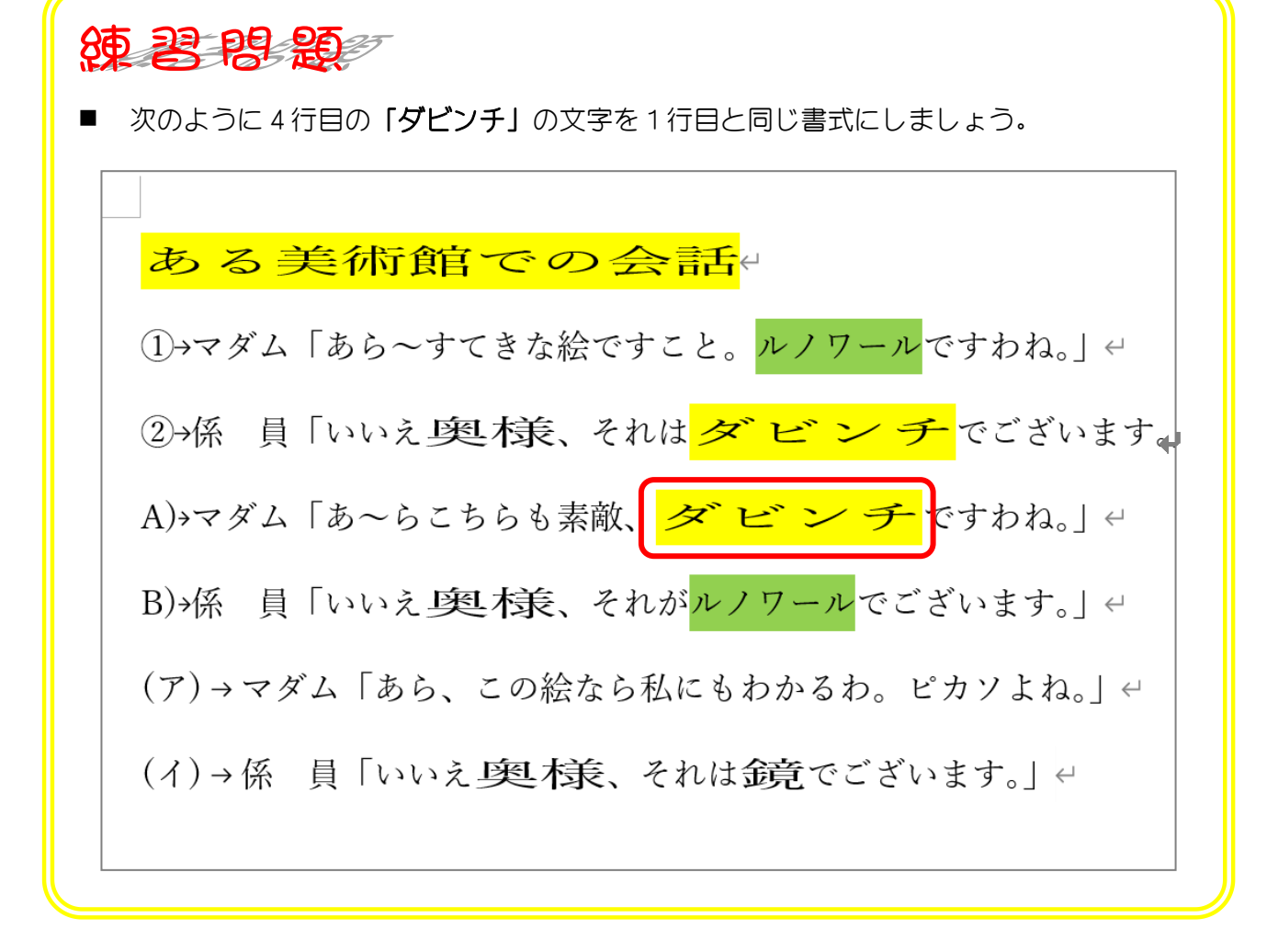

### STEP 14. 連続で書式のコピー/貼り付け

#### 1. 「ルノワール」という文字の書式を、「奥様」に連続で張 り付けましょう

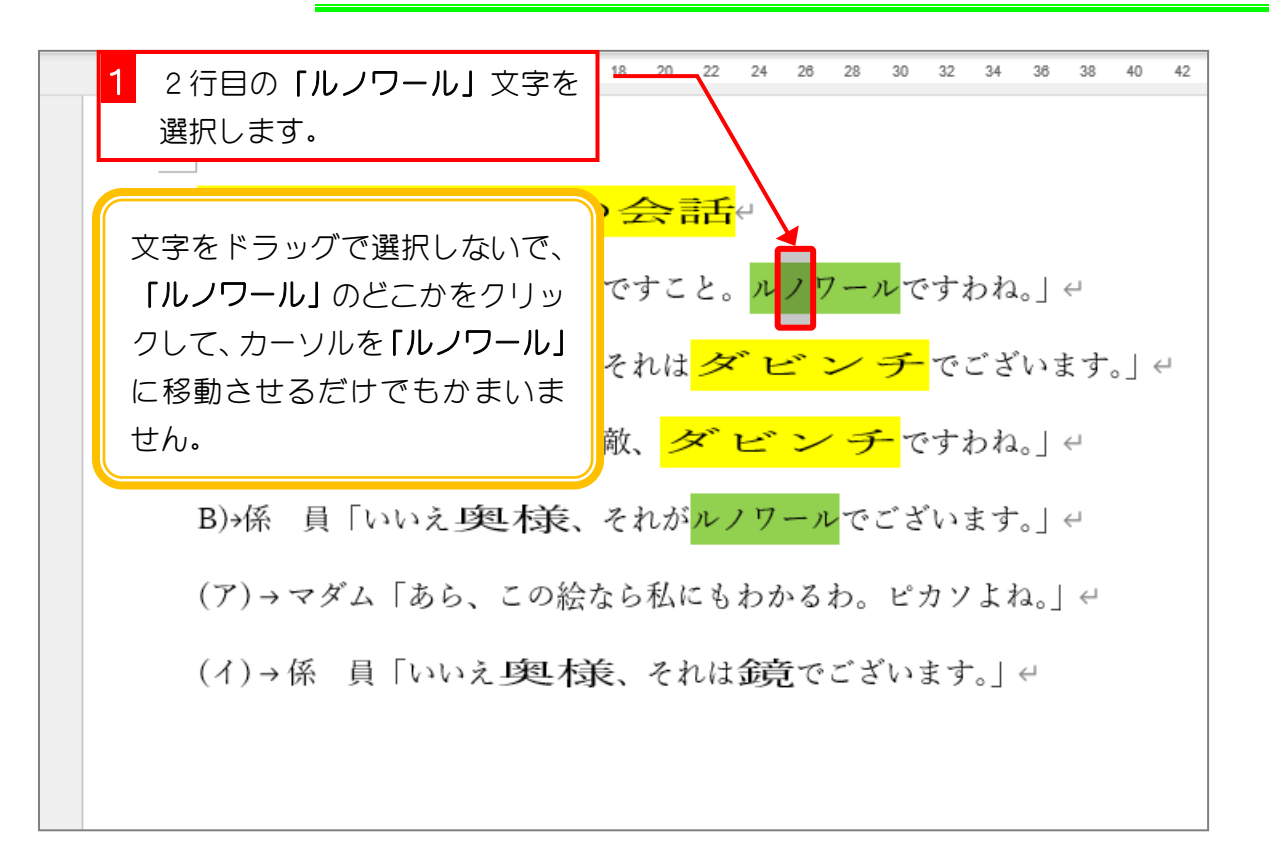

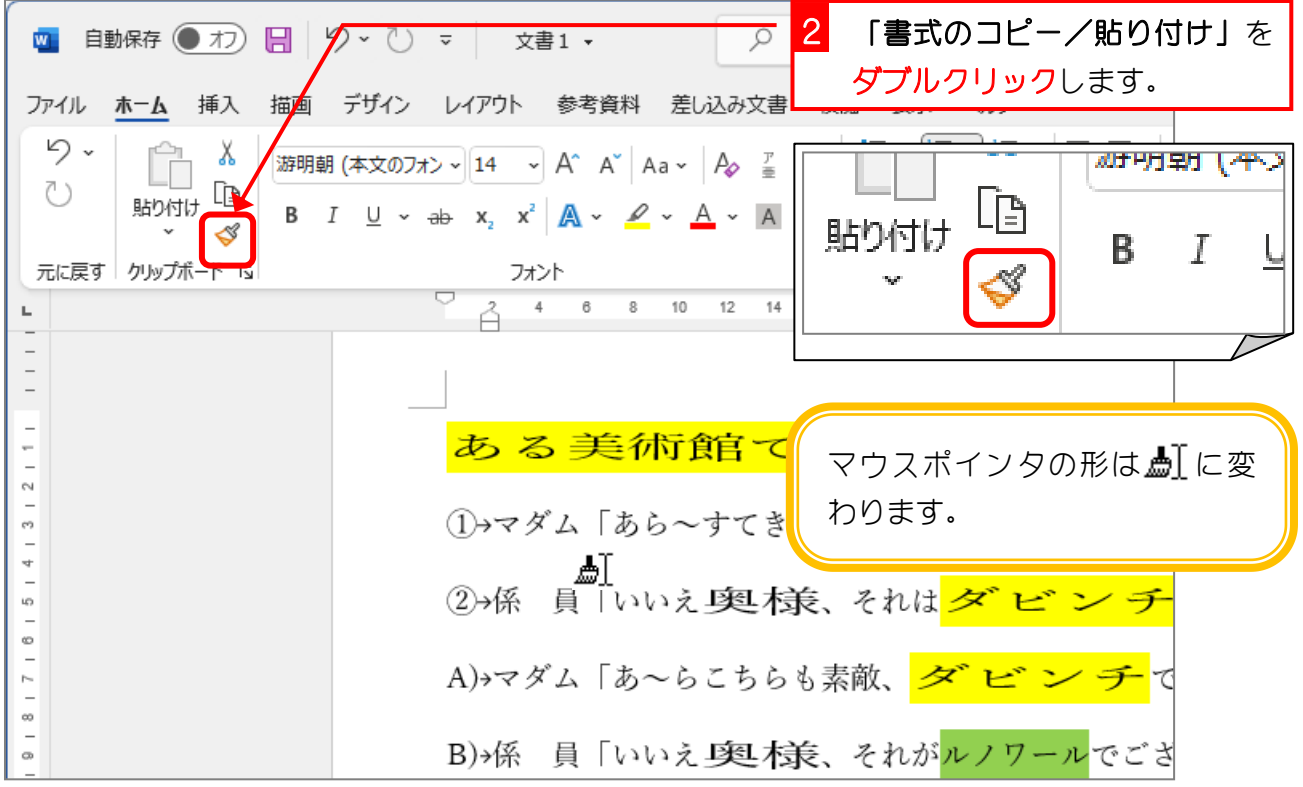

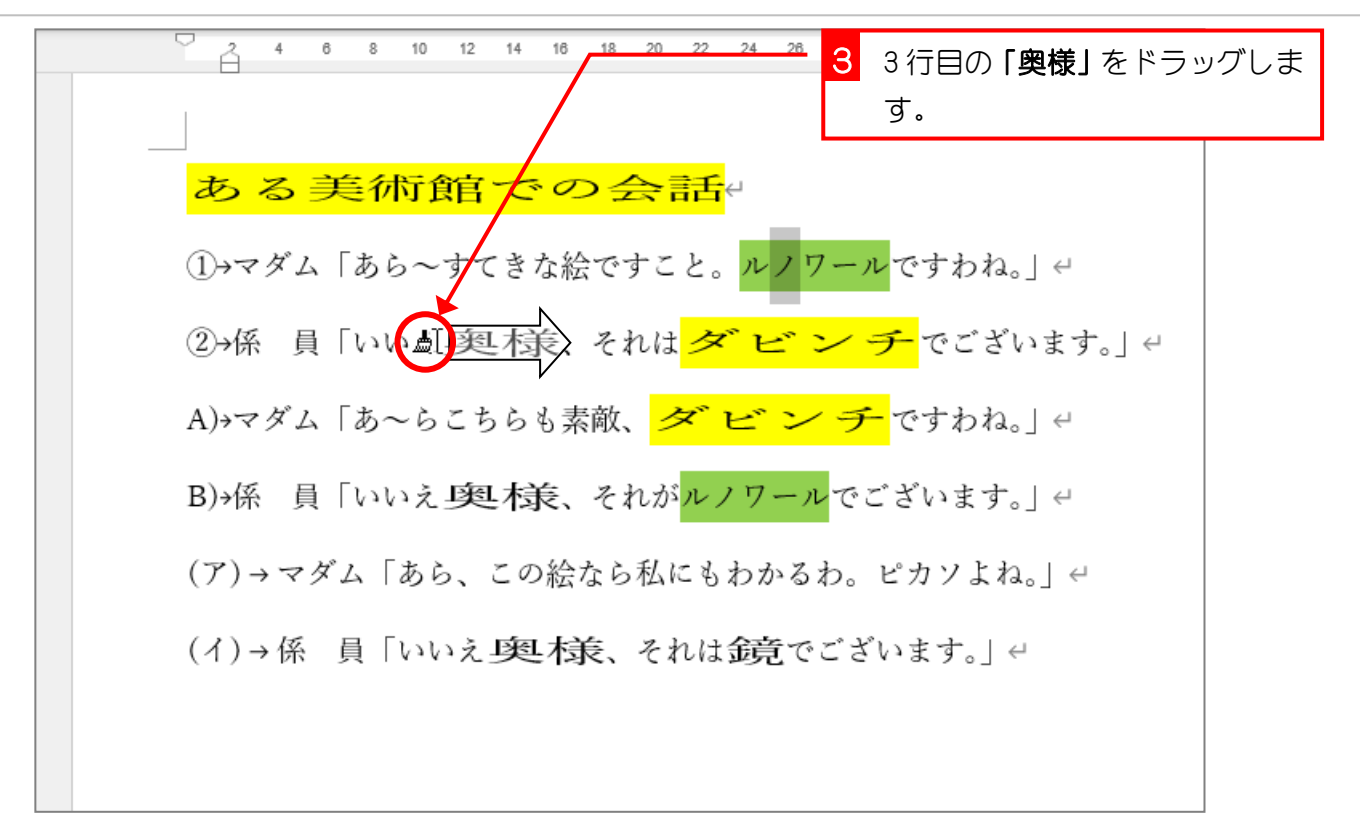

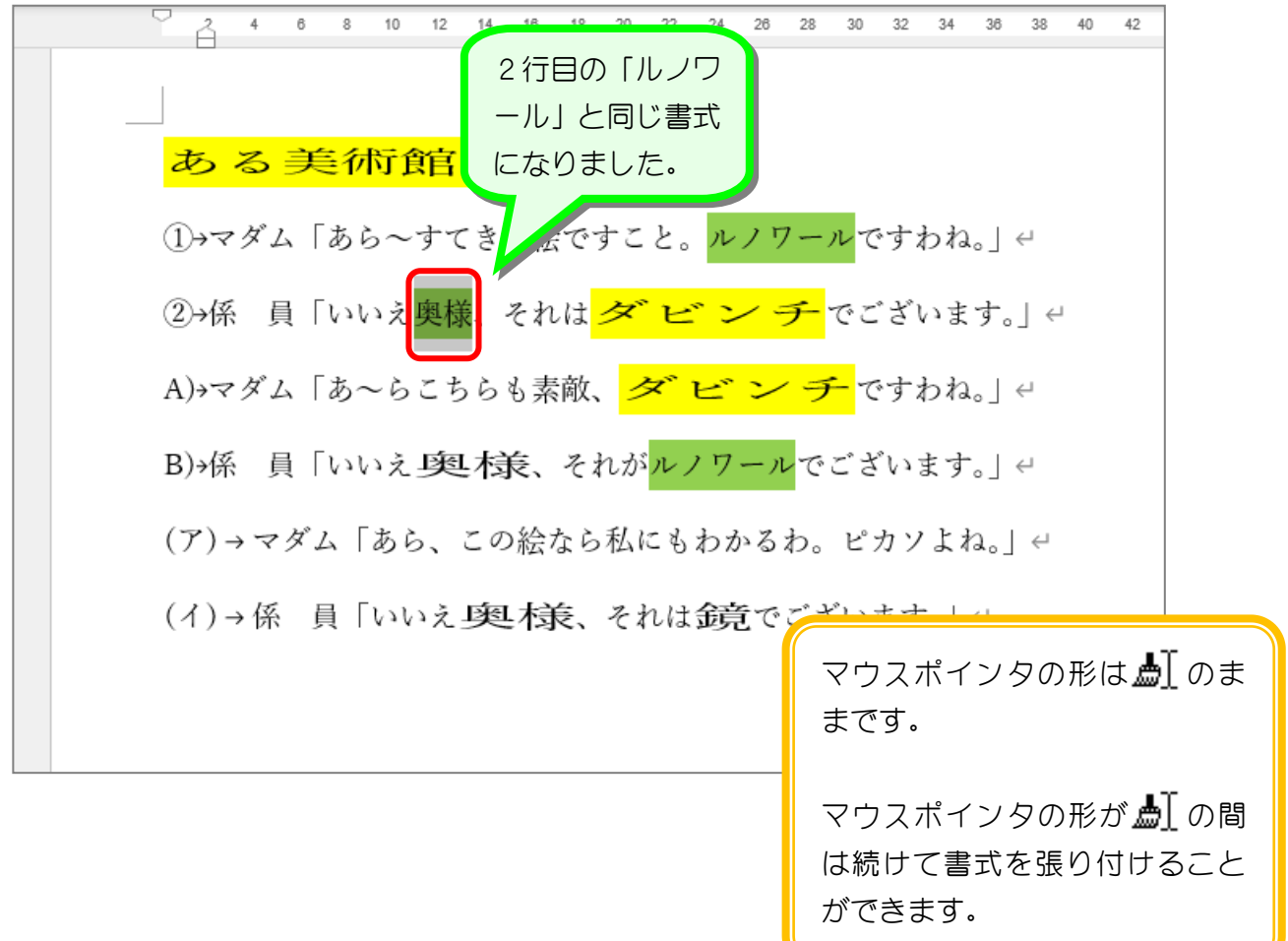

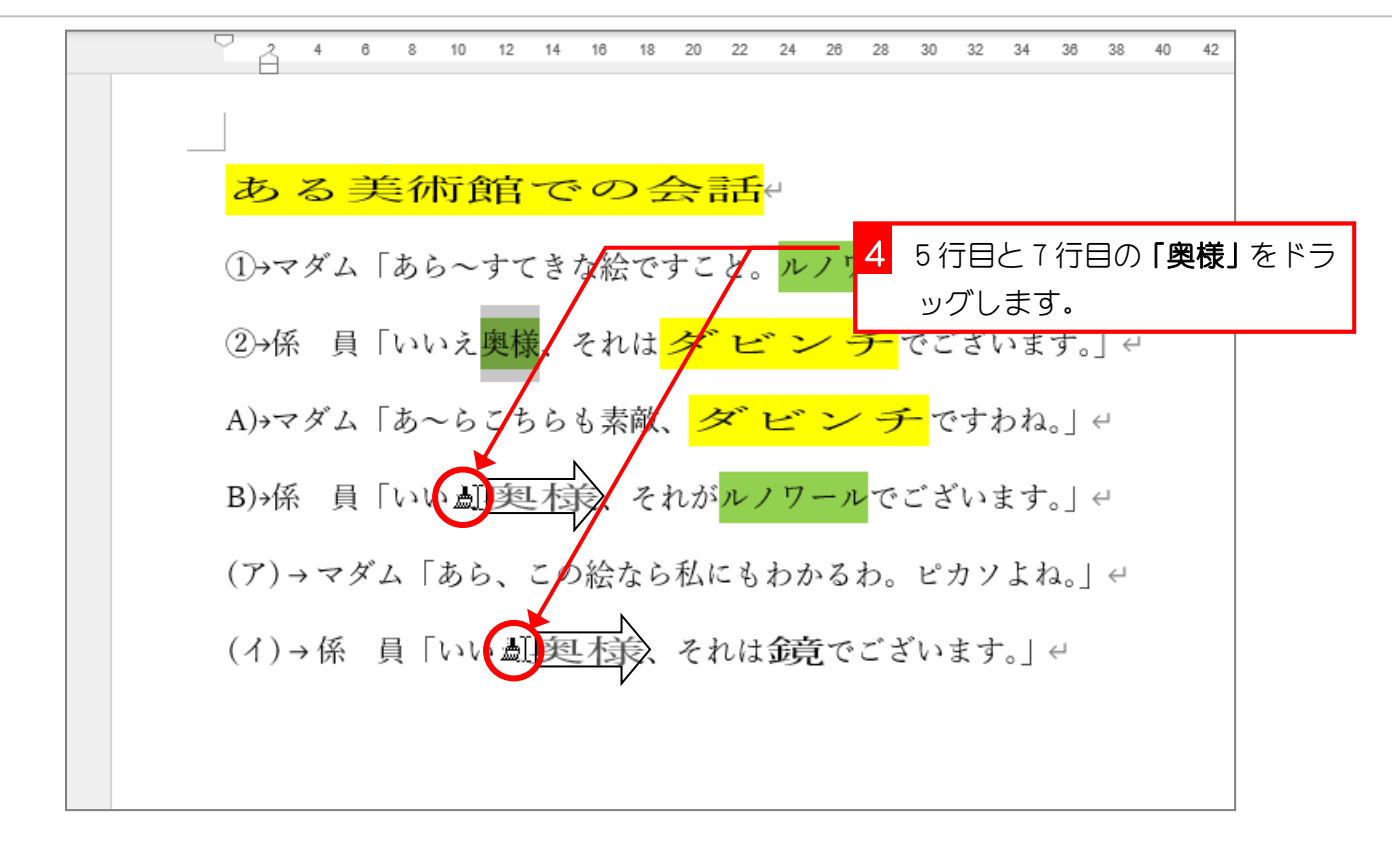

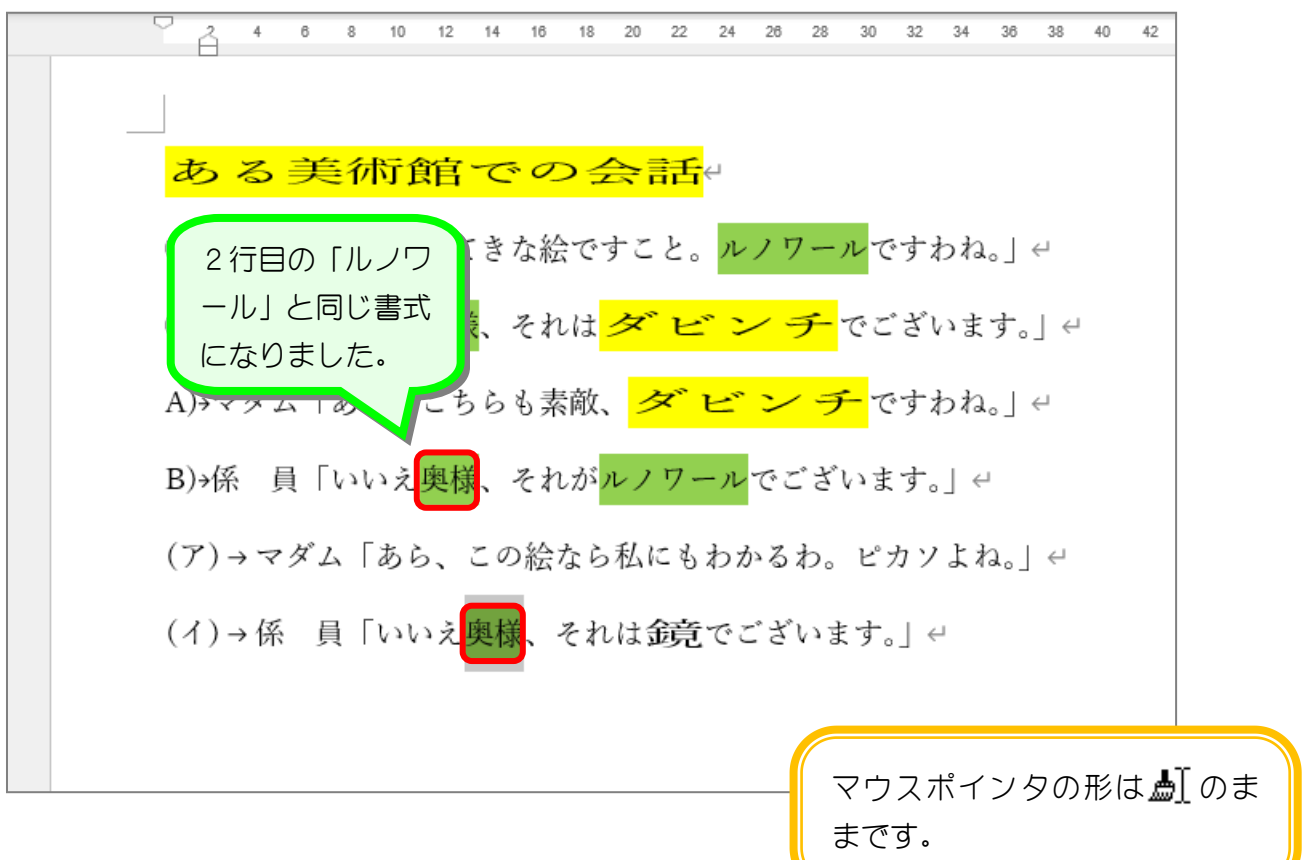